## <span id="page-0-0"></span>**Progression / Awarding processes**

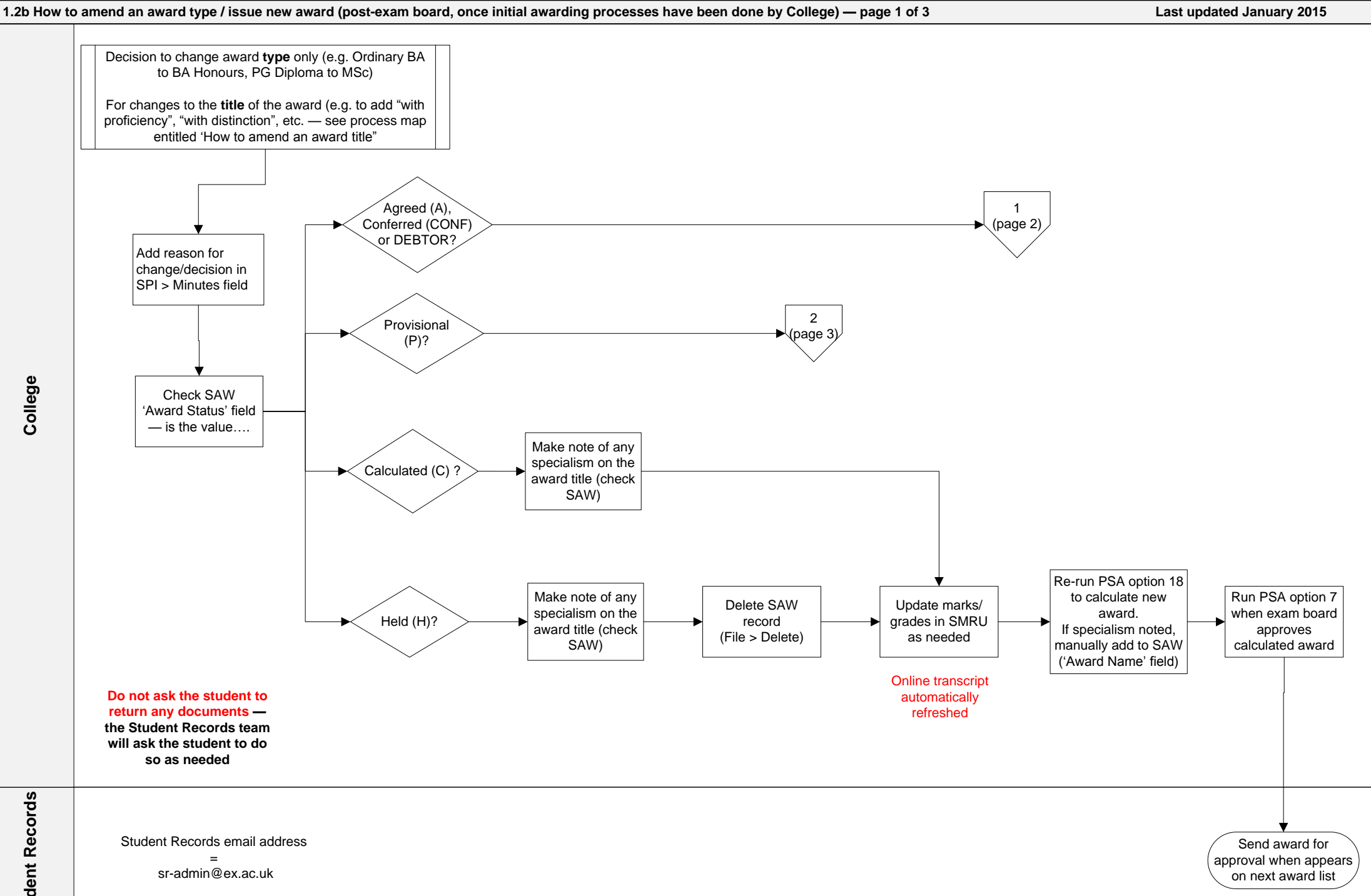

<span id="page-1-0"></span>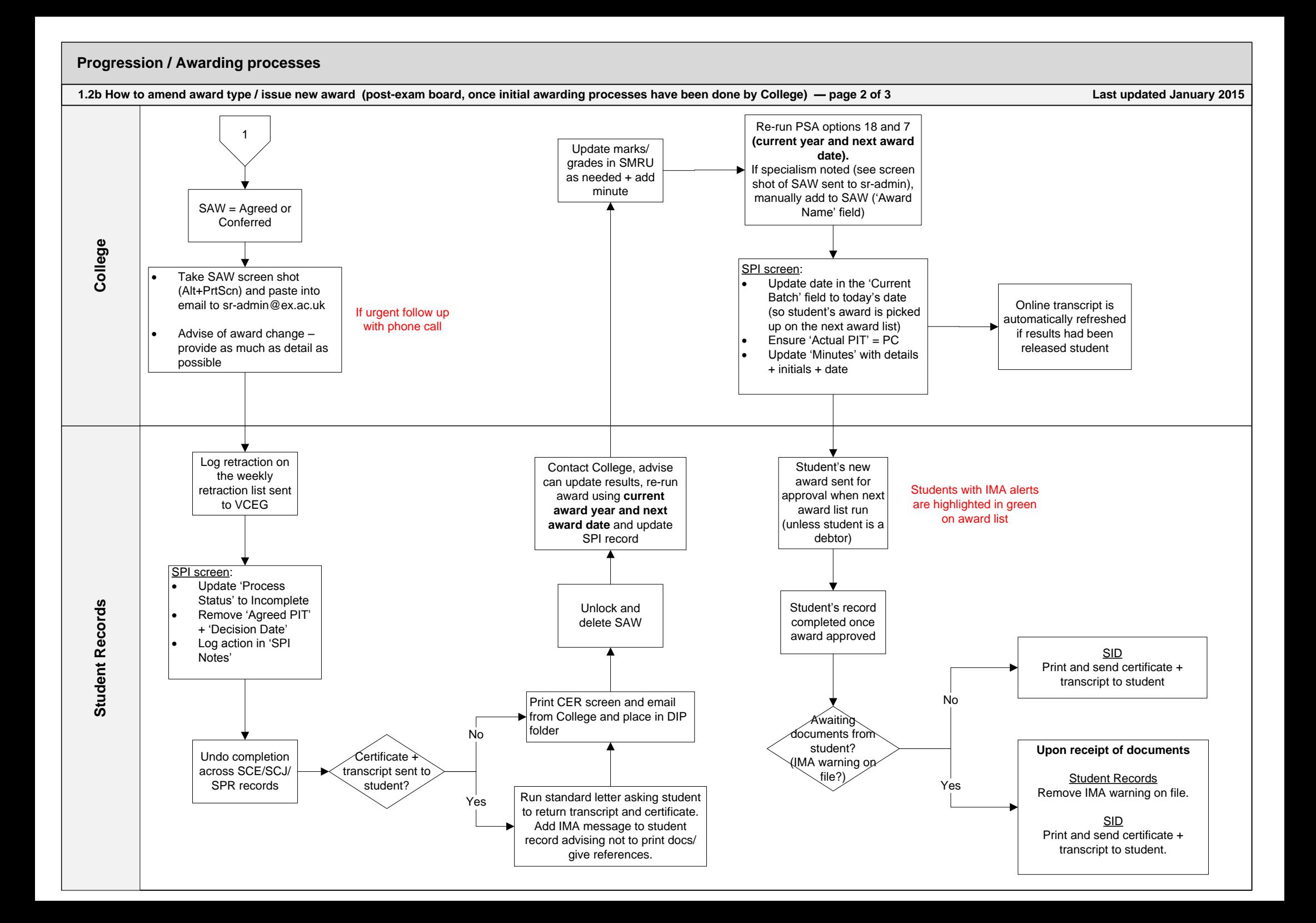

<span id="page-2-0"></span>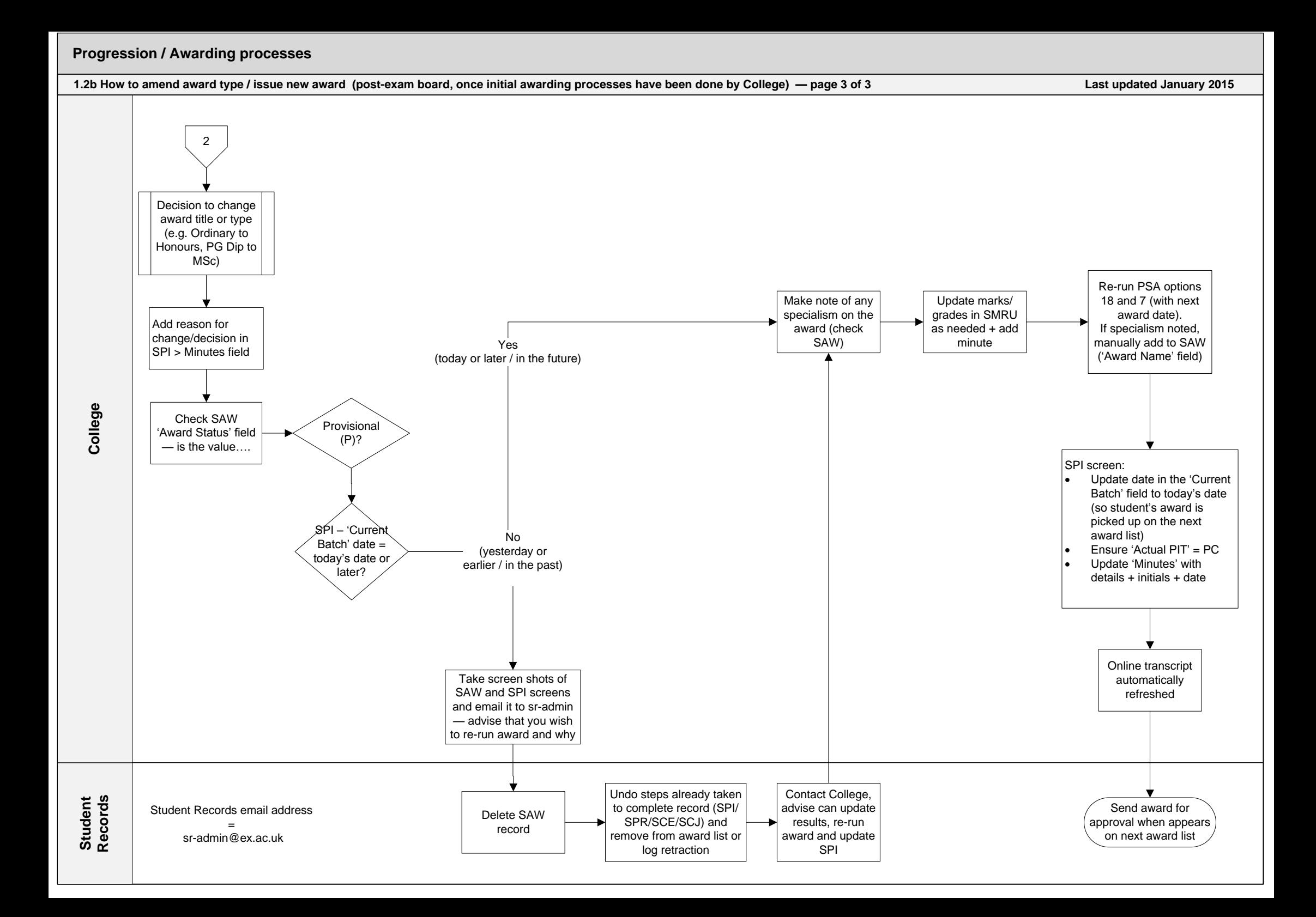